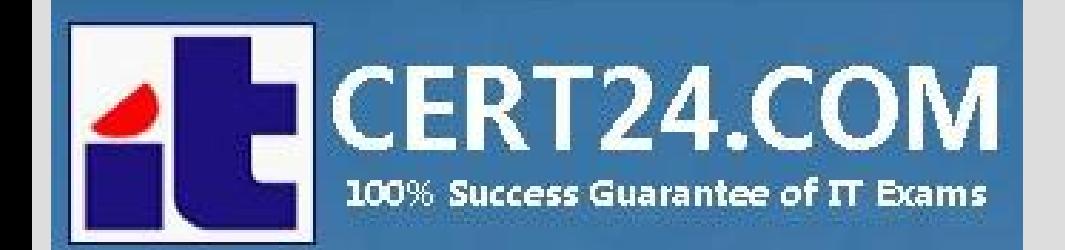

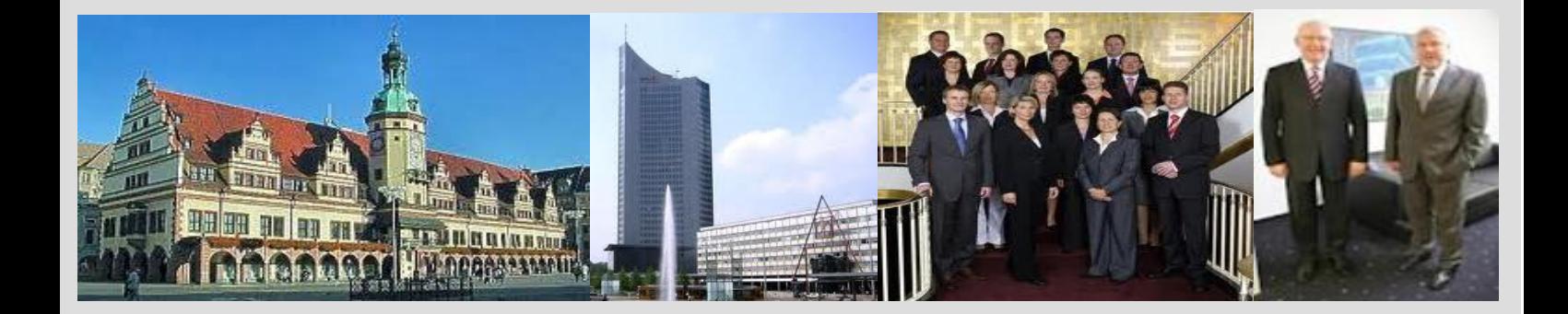

## **-The fastest and guaranteed way to certy now!**

<http://cert24.com/>

# **Exam Number/Code:**70-773

## **Exam Name:** Analyzing Big Data with Microsoft R

**Version:** Demo

www.cert24.com original question and answer

Q1 and the contract of the contract of the contract of the contract of the contract of the contract of the contract of the contract of the contract of the contract of the contract of the contract of the contract of the con

You are running a parallel function that uses the following R code segment. (Line numbers are included for reference only.)

 $_{01}$  $cp \leftarrow 0.01$  xval  $\leftarrow 0$  maxdepth  $\leftarrow 5$  $Q<sub>2</sub>$ 83 "segmentationDataBig",maxDepth = maxdepth,  $cp = cp$ , xVal = xval, blocksPerRead = 250 (form, data

You need to complete the R code. The solution must support chunking. Which function should insert at line 02?

A. rxBTrees B. rxExec C. rxDForest D. rxDTree

Answer: C

Q2

You perform an analysis that produces the decision tree shown in the exhibit.

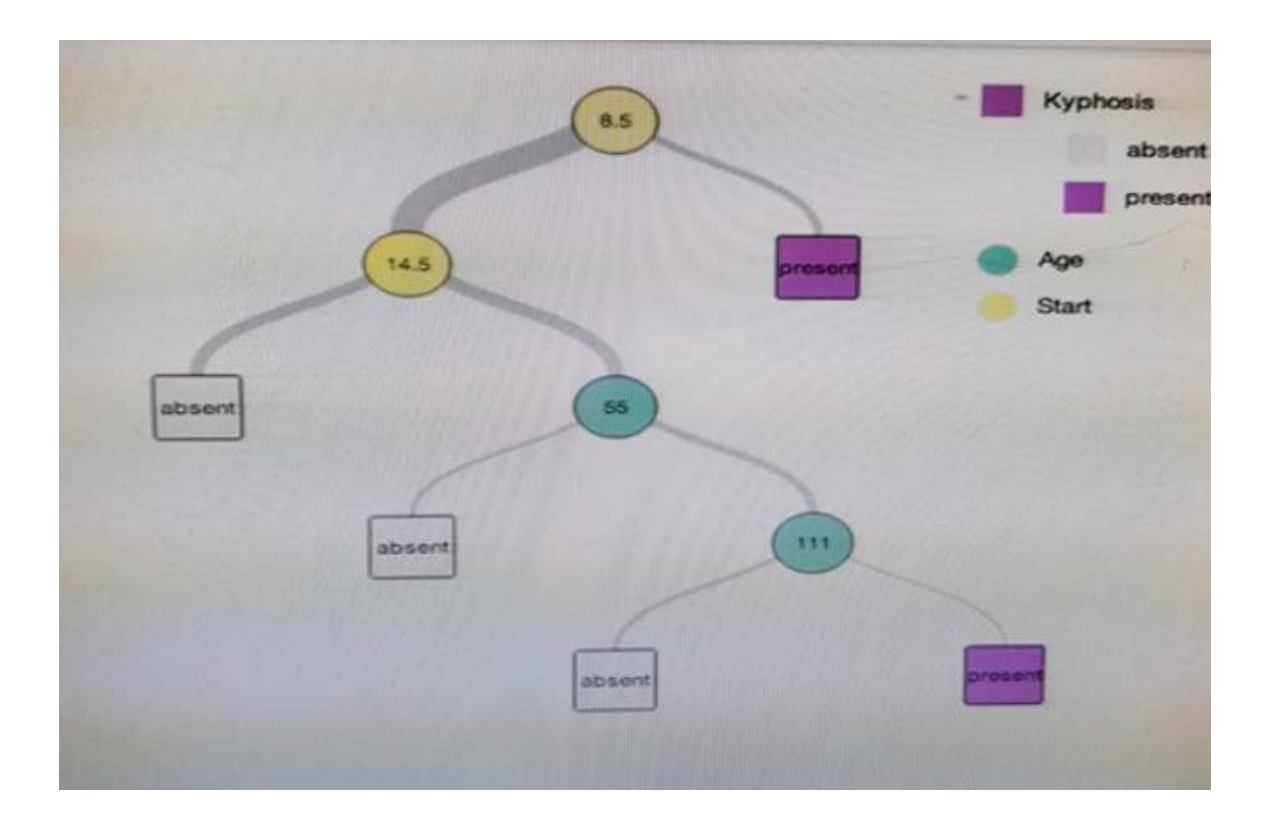

How many leaf nodes are there on the tree?

A. 2 B. 3

C. 5

D. 7

Answer: B

### Q3

You need to generate a residual based on two columns. The solution must build a trend indicator.

Which function should you use?

- A. rxPredict
- B. rxLogit
- C. Summary
- D. rxLinMod
- E. rxTweedie
- F. stepAic
- G. rxTransform
- H. rxDataStep

Answer: C

#### Q4

You have following regression forest.

rxDForest(formula = stack.loss ~ Air.Flow + Water.Temp + Acid.Conc., data = stackloss, maxDepth = 3, nTree = 200, mTry  $-2)$ Type of decision forest: anova Type of decision forest: anova<br>Number of trees: 200<br>No. of variables tried at each split: 2<br>Mean of squared residuals: 44.54992 % Var explained: 65

Which variable contributes the most to the dependent variable?

A. stack.loss B. Water.Temp

C. Air.Flow

D. Acid.Conc

Answer: A

Q5 and the contract of the contract of the contract of the contract of the contract of the contract of the contract of the contract of the contract of the contract of the contract of the contract of the contract of the con

HOTSPOT

You are developing a Microsoft R Open solution that will leverage the computing power of the database server for some of your datasets.

You are performing feature engineering and data preparation for the datasets.

The following is a sample of the dataset.

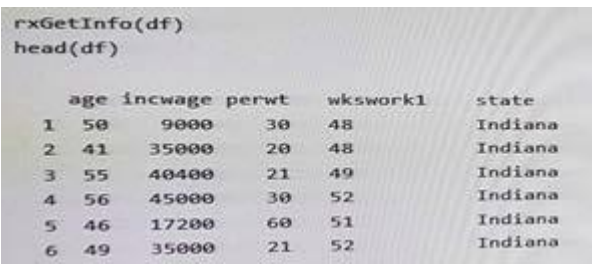

You need to sort the data from the dataset sample and to remove duplicates by using wkswork1. Which R code segment should you use? to answer, select the appropriate options in the answer area.

Note: Each correct selection is worth one point.

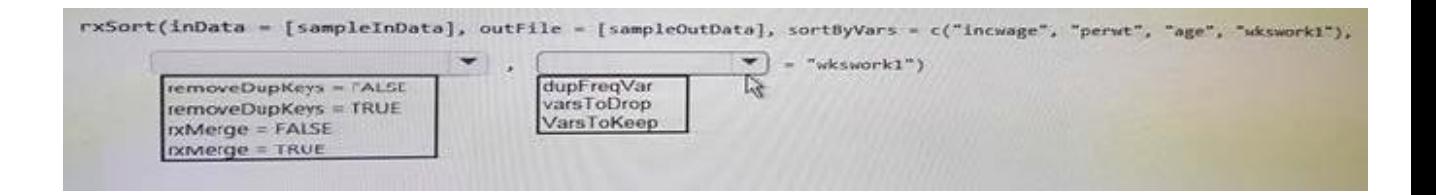

Answer:

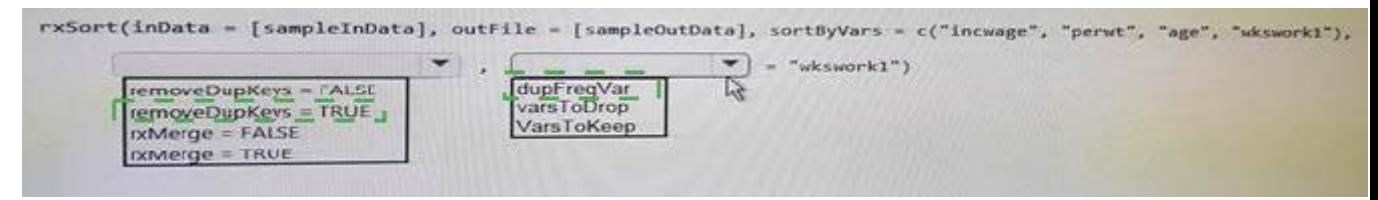

#### Q6 and the contract of the contract of the contract of the contract of the contract of the contract of the contract of the contract of the contract of the contract of the contract of the contract of the contract of the con

You have a data source that is larger than memory. You need to visualize the distribution of the values for a variable in the data source. What should you use?

- A. the Describe package
- B. the rxHistogram function
- C. the rxSummary function
- D. the rxQuantile function
- E. the rxCube function

### www.cert24.com original question and answer

F. the summary function G. the rxCrossTabs function H. the ggplot2 package

Answer: B